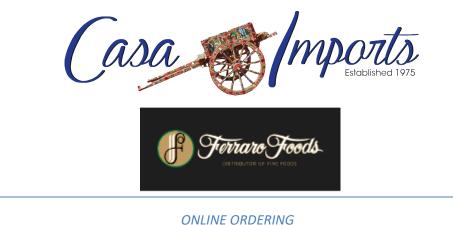

ONLINE ORDERING

### ➢ Go to <u>www.CasaImports.com</u> or <u>http://148.76.104.139/pnet/eOrder</u>

> From the Casa website, Click ONLINE ORDERING

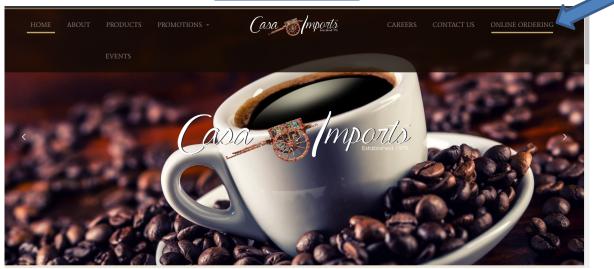

- You'll see a new page with a button that takes you to the new online ordering platform, as well as a link to these instructions and a training video.
- Click the Online Ordering button

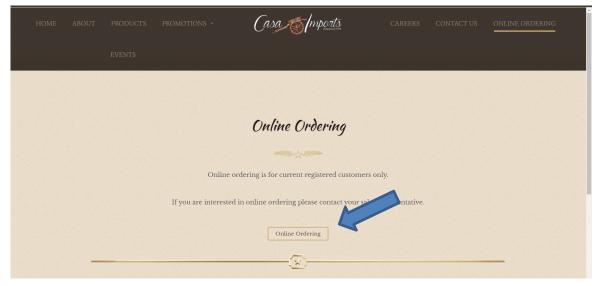

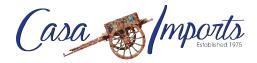

Type in Username and Password
Username = C + your account number, Ex: C9460 or C89946
Password = C + your account number, Ex: 9460 or 89946

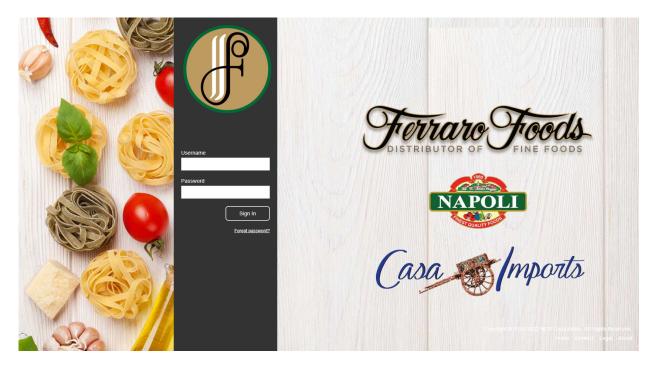

> Once signed in, the screen will become your Dashboard

| I Ferraro Foods<br>→ C ③ No | × +<br>t secure   148.76.104.13 | 9/pnet/eOrder |                       |                   |            |                                 |             |                                           |                                     | - ¤                       |
|-----------------------------|---------------------------------|---------------|-----------------------|-------------------|------------|---------------------------------|-------------|-------------------------------------------|-------------------------------------|---------------------------|
| F                           |                                 | Dashboard     |                       |                   |            |                                 |             | TESTACC                                   | OUNT-LYNDSAY KRAW (TEST008)         | -                         |
| 🔿 Status 🛛 📼 Acco           | ount 🔐 Reports 🗖                | Admin 🗄 Items |                       |                   |            |                                 |             |                                           |                                     | 😭 Create Order            |
| ders                        |                                 |               |                       |                   |            |                                 |             |                                           |                                     |                           |
| Order #                     | Order Type                      |               | Confirmed Date - Time | Order Date -      |            | Ship Date                       | Lines       | Qty Ordered                               | Amt Ordered                         | Status                    |
| <u>152087</u>               | Custom Guide                    |               |                       | 03/05/2020        | Fri        | 03/06/2020                      | 0           | 0                                         | \$0.00                              | In Use                    |
|                             |                                 |               |                       |                   |            |                                 |             |                                           |                                     |                           |
|                             |                                 |               |                       |                   |            |                                 |             |                                           |                                     |                           |
|                             |                                 |               |                       |                   |            |                                 |             |                                           |                                     |                           |
|                             |                                 |               |                       |                   |            |                                 |             |                                           |                                     |                           |
|                             |                                 |               |                       |                   |            |                                 |             |                                           |                                     |                           |
|                             |                                 |               |                       |                   |            |                                 |             |                                           |                                     |                           |
|                             |                                 |               |                       |                   |            |                                 |             |                                           |                                     |                           |
|                             |                                 |               |                       |                   |            |                                 |             |                                           |                                     |                           |
|                             |                                 |               |                       |                   |            |                                 |             |                                           |                                     |                           |
|                             |                                 |               |                       |                   |            |                                 |             |                                           |                                     |                           |
| count                       |                                 |               |                       | 0                 | 3 Messages |                                 |             |                                           |                                     |                           |
| Invoice #                   | Date - Type                     | Amount        | Customer Balance      | Check # Reference |            |                                 |             | Message                                   |                                     |                           |
| rry, no data is available.  | Date + Type                     | Amount        | Customer balance      | Check w Reference |            | INDER: POWERNET UPGRADE         |             | -                                         | ill be upgrading Powernet/Online Or | 04/27/2020 03:3           |
| , no outo is oronoois.      |                                 |               |                       |                   |            | WERNET UPGRADE**                |             |                                           | Tuesday, April 28, we will be upgr  | 04/26/2020 03:5           |
|                             |                                 |               |                       |                   |            | INDER: NEW YEAR'S HOLIDAY       | SCHEDULE    |                                           | ORROW, January 1st. For those who n | 12/31/2019 08:1           |
|                             |                                 |               |                       |                   | **NE       | W YEAR'S HOLIDAY SCHEDULI       | E**         | Office will be closed on We               | ednesday, January 1st. For those w  | 12/27/2019 12:5           |
|                             |                                 |               |                       |                   | REN        | INDER: EARLY CUTOFF** CHRI      | STMAS EVE** | Office will be closing early              | tomorrow, Tuesday, December 24t     | 12/23/2019 08:2           |
|                             |                                 |               |                       |                   | **CF       | RISTMAS EVE EARLY CUTOFF        |             | Office will be closing early              | on Tuesday, December 24th **CHR     | 12/19/2019 12:0           |
|                             |                                 |               |                       |                   | CHE        | ISTMASINEW YEAR'S HOLIDAY       | SCHEDULE    | Office will be closed Wedn                | esday, December 25th and January 1  | 12/18/2019 11:1           |
|                             |                                 |               |                       |                   |            | IINDER: Thanksgiving Holiday Sc |             |                                           | rraro Foods will be closed on Thurs | 11/25/2019 02:5           |
|                             |                                 |               |                       |                   |            | ANKSGIVING HOLIDAY SCHED        |             |                                           | rraro Foods will be closed next Thu | 11/19/2019 11:0           |
|                             |                                 |               |                       |                   |            | INDER: LABOR DAY HOLIDAY S      |             |                                           | rraro Foods will be CLOSED THIS MON | 08/30/2019 08:4           |
|                             |                                 |               |                       |                   |            | BOR DAY HOLIDAY SCHEDULE        | **          |                                           | maro Foods will be CLOSED on MONDA  | 08/26/2019 09:4           |
|                             |                                 |               |                       |                   |            | The Conde                       |             | the second billing and the second billing | a and the second second             | and the set of the set of |

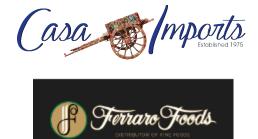

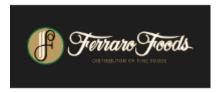

### > To create an order, click Create Order

|                          | it secure   148.76.104.139/p | Dashboard    |                       |                   |        |                                     |             | TEST ACCO                       | DUNT-LYNDSAY                       | ∾ ☆ Ө           |
|--------------------------|------------------------------|--------------|-----------------------|-------------------|--------|-------------------------------------|-------------|---------------------------------|------------------------------------|-----------------|
| O Status I R Acco        | ount 🔐 Reports 🖵 A           | dmin 🔚 Items | _                     | _                 |        | _                                   | _           | _                               |                                    | Treate Order    |
| ders                     | ant metors my                |              |                       |                   |        |                                     |             |                                 |                                    |                 |
| Order #                  | Order Type                   |              | Confirmed Date - Time | Order Date -      |        | Ship Date                           | Lines       | Qty Ordered                     | Amt Ordered                        | Status          |
| 152087                   | Custom Guide                 |              |                       | 03/05/2020        | Fri    | 03/06/2020                          | 0           | 0                               | \$0.00                             | In Use          |
|                          |                              |              |                       |                   |        |                                     |             |                                 |                                    |                 |
|                          |                              |              |                       |                   |        |                                     |             |                                 |                                    |                 |
|                          |                              |              |                       |                   |        |                                     |             |                                 |                                    |                 |
|                          |                              |              |                       |                   |        |                                     |             |                                 |                                    |                 |
|                          |                              |              |                       |                   |        |                                     |             |                                 |                                    |                 |
|                          |                              |              |                       |                   |        |                                     |             |                                 |                                    |                 |
|                          |                              |              |                       |                   |        |                                     |             |                                 |                                    |                 |
|                          |                              |              |                       |                   |        |                                     |             |                                 |                                    |                 |
|                          |                              |              |                       |                   |        |                                     |             |                                 |                                    |                 |
|                          |                              |              |                       |                   |        |                                     |             |                                 |                                    |                 |
|                          |                              |              |                       |                   |        |                                     |             |                                 |                                    |                 |
| ount                     |                              |              |                       | Ø                 | Messag | 185                                 |             |                                 |                                    |                 |
| Invoice #                | Date - Type                  | Amount       | Customer Balance      | Check # Reference | Subje  | ect                                 |             | Message                         |                                    |                 |
| y, no data is available. |                              |              |                       |                   | R      | EMINDER: POWERNET UPGRADE           |             | Please be aware that we w       | II be upgrading Powernet/Online Or | 04/27/2020 03:3 |
|                          |                              |              |                       |                   |        | POWERNET UPGRADE**                  |             |                                 | uesday, April 28, we will be upgr  | 04/26/2020 07:5 |
|                          |                              |              |                       |                   | R      | EMINDER: NEW YEAR'S HOLIDAY         | SCHEDULE    | Office will be closed TOMO      | RROW, January 1st. For those who n | 12/31/2019 08:1 |
|                          |                              |              |                       |                   |        | NEW YEAR'S HOLIDAY SCHEDULE         | **          | Office will be closed on We     | dnesday, January 1st. For those w  | 12/27/2019 12:5 |
|                          |                              |              |                       |                   | R      | EMINDER: EARLY CUTOFF** CHRIS       | STMAS EVE** | Office will be closing early t  | omorrow, Tuesday, December 24t     | 12/23/2019 08:2 |
|                          |                              |              |                       |                   | -      | CHRISTMAS EVE EARLY CUTOFF*         |             | Office will be closing early of | on Tuesday, December 24th **CHR    | 12/19/2019 12:0 |
|                          |                              |              |                       |                   | C      | HRISTMAS/NEW YEAR'S HOLIDAY         | SCHEDULE    |                                 | sday, December 25th and January 1  | 12/18/2019 11:1 |
|                          |                              |              |                       |                   |        | EMINDER: Thanksgiving Holiday Sch   |             |                                 | aro Foods will be closed on Thurs  | 11/25/2019 02:5 |
|                          |                              |              |                       |                   |        | THANKSGIVING HOLIDAY SCHEDU         |             |                                 | raro Foods will be closed next Thu | 11/19/2019 11:0 |
|                          |                              |              |                       |                   |        | EMINDER: LABOR DAY HOLIDAY S        |             |                                 | aro Foods will be CLOSED THIS MON  | 08/30/2019 08:4 |
|                          |                              |              |                       |                   |        | LABOR DAY HOLIDAY SCHEDULE*         | •           |                                 | raro Foods will be CLOSED on MONDA | 08/26/2019 09:4 |
|                          |                              |              |                       |                   |        | the second Codell Time This Conden- |             | There will be a strid 2-20er    | n nanarina las el autors en Com    |                 |

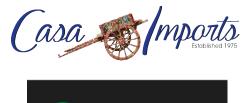

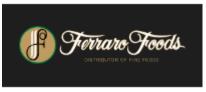

 Import desired order form from Custom Guide, Standard or History and Ship Date (Our recommendation is to use Standard Guide until a history is made)

| If Ferraro Foods             | × +                               |                         |                                   |                                                                       |         |                              |                                                                              | - 0            | ×       |
|------------------------------|-----------------------------------|-------------------------|-----------------------------------|-----------------------------------------------------------------------|---------|------------------------------|------------------------------------------------------------------------------|----------------|---------|
| ← → C ① N                    | ot secure   148.76.104.139/pnet/e | Order                   |                                   |                                                                       |         |                              |                                                                              | ~ ☆ €          |         |
| F                            | Da                                | ashboard                |                                   |                                                                       |         | TEST AC                      | COUNT-LYNDSAY KRAW (TEST008)                                                 | 822            | 0       |
| 🔿 Status 📼 Acc               | ount 🔒 Reports 🗖 Admin            | ;≣ Items                |                                   |                                                                       |         |                              |                                                                              | 😭 Create Ord   |         |
| Orders                       |                                   |                         | Qtad a                            | New Order                                                             |         |                              |                                                                              |                | ۲       |
| Order #                      | Order Type                        | Confirmed Date          | Start a                           | New Older                                                             | Lines   | Qty Ordered                  | Amt Ordered                                                                  | Status         |         |
| 152087                       | Custom Guide                      |                         | Customer :                        | TEST.ACCOUNT-U De<br>(TEST008)                                        | 0       | 0                            | \$0.00                                                                       | in Use         |         |
|                              |                                   |                         | From:<br>Ship Date:<br>Memo Code: | History<br>Friday May 01, 2020                                        |         |                              |                                                                              |                |         |
|                              |                                   |                         | Special Instructions:             |                                                                       |         |                              |                                                                              |                |         |
|                              |                                   |                         | Special Instructions (cont'd):    |                                                                       |         |                              |                                                                              |                |         |
|                              |                                   |                         | Purchase Order #:                 |                                                                       |         |                              |                                                                              |                |         |
| Account                      |                                   |                         | art order                         | Pending orders (1)                                                    |         |                              |                                                                              |                | 00      |
| Invoice #                    | Date - Type                       | Amount Customer Balance |                                   |                                                                       |         | Message                      |                                                                              |                | Se      |
| Sorry, no data is available. | Date + Type                       | Amount Customer balance |                                   |                                                                       |         |                              | will be upgrading Powernet/Online Or                                         | 04/27/2020 03: |         |
| conty, no card to oronacio.  |                                   |                         |                                   |                                                                       |         |                              | Tuesday, April 28, we will be upgr                                           | 04/26/2020 03: |         |
|                              |                                   |                         |                                   |                                                                       | DULE    |                              | ORROW, January 1st. For those who n                                          | 12/31/2019 08: |         |
|                              |                                   |                         |                                   |                                                                       |         | Office will be closed on V   | ednesday, January 1st. For those w                                           | 12/27/2019 12: | 57:14 P |
|                              |                                   |                         |                                   |                                                                       | S EVE** | Office will be closing early | / tomorrow, Tuesday, December 24t                                            | 12/23/2019 08  | 24:35 A |
|                              |                                   |                         |                                   |                                                                       |         | Office will be closing early | on Tuesday, December 24th **CHR                                              | 12/19/2019 12: |         |
|                              |                                   |                         |                                   | CHRISTMAS/NEW YEAR'S HOLIDAY SCH                                      |         |                              | nesday, December 25th and January 1                                          | 12/18/2019 11: |         |
|                              |                                   |                         |                                   | REMINDER: Thanksgiving Holiday Schedul                                |         |                              | erraro Foods will be closed on Thurs                                         | 11/25/2019 02: |         |
|                              |                                   |                         |                                   | **THANKSGIVING HOLIDAY SCHEDULE**<br>REMINDER: LABOR DAY HOLIDAY SCHE |         |                              | erraro Foods will be closed next Thu<br>erraro Foods will be CLOSED THIS MON | 11/19/2019 11: |         |
|                              |                                   |                         |                                   | REMINDER: LABOR DAY HOLIDAY SCHE<br>**LABOR DAY HOLIDAY SCHEDULE**    | DUCE    |                              | erraro Foods will be CLOSED THIS MON<br>erraro Foods will be CLOSED on MONDA |                |         |
|                              |                                   |                         |                                   | DEMINIOED Control Time This Control                                   |         | These will be a strict 2:20  |                                                                              | 00/20/2019 09. |         |
|                              |                                   |                         |                                   |                                                                       |         |                              |                                                                              |                |         |
|                              |                                   |                         |                                   |                                                                       |         |                              |                                                                              |                |         |

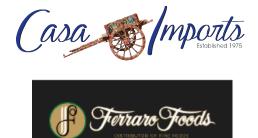

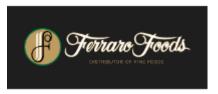

> Once you click start order with above selections, you will see the following screen. You may now enter desired items & quantities. Once all items have been ordered, click Place Order

| If Ferraro Foods                   |                        | ×                           | +                       |                                      |     |     |      |        |              |                          | - 0           |
|------------------------------------|------------------------|-----------------------------|-------------------------|--------------------------------------|-----|-----|------|--------|--------------|--------------------------|---------------|
| - > C (                            | A Not se               | cure   148.76               | 5.104.139/pnet/eOrder   |                                      |     |     |      |        |              |                          | ⊶ ☆ \varTheta |
| F                                  |                        |                             | Order Fo                | orm from Custom Guide - Main Guide   |     |     |      |        |              | Y                        | 2             |
| 💾 Save 🛭 🕏                         | Switch Vi              | iew =+ Ad                   | d From <u>1</u> Summary | + Add Page III Advanced              |     |     |      |        |              | 74                       | Place Orde    |
| Customer : TEST<br>Order #: 157203 | ACCOUNT-<br>Ship Date: | LYNDSAY KRA<br>: 05/01/2020 | W - TEST008             |                                      |     |     |      | 94     | Search by It | em number or description | Contains All  |
| 🕺 Items 1 - 429                    | of 429                 |                             |                         |                                      |     |     |      |        |              |                          |               |
| Item                               | Pack                   | Size                        | Brand                   | Description                          | N/S | Qty | Each | Price  | B/C Price    | Bid Prev                 | Last Date     |
| ot Categorized                     |                        |                             |                         |                                      |     |     |      |        |              |                          |               |
| 4000198                            | 4                      | 5 LB                        | IMPOSSIBLE              | BURGER IMPOSSIBLE BULK MEATLESS      |     | 1   |      | 300.75 |              |                          |               |
| 2000035                            | 6                      | 5#                          | PRODUCERS PACK          | SPICE PEPPER BLACK GRND              |     | 1   |      | 192.59 | 40.12        |                          |               |
| 2000027                            | 6                      | 5#                          | PRODUCERS PACK          | SPICE GARLIC GRAN 100% PURE          |     |     |      | 188.47 | 39.26        |                          |               |
| 2000025                            | 6                      | 5#                          | PRODUCERS PACK          | SPICE GARLIC PIZZA BULK              |     |     |      | 174.05 | 36.26        |                          |               |
| 5110012                            | 4                      | 5#                          | LACAS                   | COFFEE BEAN DECAF COLOMBIAN          |     |     |      | 146.67 |              |                          |               |
| 6000210                            | 1                      | 500CT                       | C&M                     | LID FOR BOWL BLACK 6" 10-12OZ C&M    |     |     |      | 143.06 |              |                          |               |
| 4700282                            | 4                      | 1GAL                        | HELLMANS                | MAYO HELLMAN'S VEGAN DRESSING SPREAD |     |     |      | 95.50  | 29.84        |                          |               |
| 2000069                            | 12                     | 1#                          | PRODUCERS PACK          | SPICE PEPPER WHOLE BLACK             |     |     |      | 147.55 | 15.37        |                          |               |
| 5110011                            | 4                      | 5#                          | LACAS                   | COFFEE BEAN COLUMBIAN SUPREMO        |     |     |      | 130.45 |              |                          |               |
| 7500025                            | 1                      | 2000 CT                     | PACKER                  | CUP COLD 120Z REGULAR                |     |     |      | 111.97 |              |                          |               |
| 4400066                            | 140                    | 2.30Z                       | CHRISTIE                | BROWNIE FUDGE PRE-CUT WIBAG          |     |     |      | 122.02 |              |                          |               |
| 5230156                            | 12                     | 1#                          | KNORR                   | BASE CHIX KNORR 095                  |     |     |      | 103.97 | 11.55        |                          |               |
| 5000776                            | 2                      | 1GAL                        | A-1                     | SAUCE A1 STEAK 2/1GAL                |     |     |      | 94.87  |              |                          |               |
| 4400739                            | 4                      | 4.4#                        | SWEET STREET            | CHEESECAKE NY 14SL SWT ST            |     |     |      | 124.22 | 38.82        |                          |               |
| 5230157                            | 12                     | 1#                          | LEGOUT                  | BASE BEEF LEGOUT                     |     |     |      | 88.14  | 9.79         |                          |               |
| 4801209                            | 1                      | 40#                         | COUNTRY BRAND           | CHIX WINGS 5-08 COUNT FRESH CVP      |     |     |      | 60.81  |              |                          |               |
| 6000206                            | 1                      | 500CT                       | C&M                     | BOWL BLACK PLSTC 120Z C&M            |     |     |      | 106.43 |              |                          |               |
| 2001200                            | 6                      | 5#                          | PRODUCERS PACK          | SPICE GRANULATED ONION               |     |     |      | 150.05 | 31.26        |                          |               |
| 9000739                            | 40                     | 40Z                         | TRIDENT SEAFOOD         | SALMON 40Z PRE GRILLED               |     |     |      | 85.10  |              |                          |               |
| 5240059                            | 6                      | 6.5#                        | KRAFT                   | SAUCE CHEESE WHIZ ORIGINAL POUCH     |     |     |      | 112.33 |              |                          |               |
| 5140741                            | 6                      | 5#                          | SANDT'S                 | HONEY GOLDEN SANDT'S                 |     |     |      | 84.77  | 17.66        |                          |               |
| 5110030                            | 96                     | 2.50Z                       | LACAS                   | COFFEE COLOMBIAN DECAE               |     |     |      | 110.01 |              |                          |               |
| 5302119                            | 1                      | 5GAL                        | PACKER                  | BIB DR PEPPER                        |     |     |      | 103.55 |              |                          |               |
| 5170713                            | 12                     | 570Z                        | COCO LOPEZ              | MIX CREAM OF COCONUT                 |     |     |      | 86.60  |              |                          |               |
| 2000045                            | 6                      | 4#                          | PRODUCERS PACK          | SPICE PEPPER RED CRUSHED             |     | 1   |      | 99.17  | 20.66        |                          |               |
| 5113145                            | 32                     | 2 OZ                        | PURE LEAF               | TEA BLACK ICED BAG PURE LEAF         |     |     |      | 90.79  |              |                          |               |
| 9000239                            | 1                      | 1000CT                      | VILLA                   | BOWL BLACK 10 OZ                     |     |     |      | 95.35  |              |                          |               |
| 6000100                            |                        | 50#                         | NORPAK                  | PAPER WET WAX 15X20                  |     |     |      | 87.79  |              |                          |               |

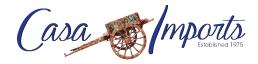

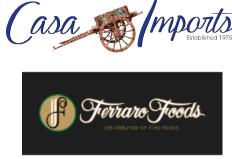

## > Review Order: After review, click **Submit Order**

| Order Form          | Advanced |               | Place Order      |                                                                                                    |     |                            | Submit Order         |
|---------------------|----------|---------------|------------------|----------------------------------------------------------------------------------------------------|-----|----------------------------|----------------------|
| ustomer : TESTACCOL |          | KRAW - TESTOO | 8 Order#: 157203 | Ship Date (MM/cd/sym)ti (35016/280 🔤 Route not available<br>Memo Coder<br>Special Instructions :<br>Special Instructions control:<br>Purchas Order #: | Q   | antity: 24 Amount: 1179.20 | Total Weight: 291.33 |
| tems 1 - 12 of 12   |          |               |                  |                                                                                                    |     |                            |                      |
| Item                | Pack     | Size          | Brand            | Description                                                                                                    | N/S | Qty                        | Pr                   |
| t Categorized       |          |               |                  |                                                                                                    |     |                            |                      |
| 4000198             |          | 5 LB          | IMPOSSIBLE       | BURGER IMPOSSIBLE BULK MEATLESS                                                                                                    |     | 1                          | 300                  |
| 2000035             | 6        | 5#            | PRODUCERS PACK   | SPICE PEPPER BLACK GRND                                                                                                    |     | 1 ea                       | 4                    |
| 2000045             |          | 4#            | PRODUCERS PACK   | SPICE PEPPER RED CRUSHED                                                                                                    |     | 1 ea                       | 2                    |
| 2000114             |          | 300Z          | ARMANINO         | SAUCE PESTO BASIL ARMININO                                                                                                    |     | 1                          | 10                   |
| 4700402             | 4        | 1GAL          | GOURMAY          | DRESS BLUE CHZ CHUNKY GOURMAY                                                                                                    |     | 1 ea                       | 2                    |
| 5120076             | 4        | 1GAL          | FRANKS           | SAUCE HOT FRANKS RED                                                                                                    |     | 1                          | 5                    |
| 9001290             | 2        | 5#            | TYSON            | CHIX BRST GRILLED FC 40Z RED LABEL                                                                                                    |     | 5                          | 4                    |
| 4000165             | 1        | 10#           | SUGARDALE        | HOT DOG BEEF 7" 5/1 SUGARDALE                                                                                                    |     | 2                          | 4                    |
| 6000150             |          | 500CT         | PACKER           | PLATE HD COATED 9" SMOOTHWALL                                                                                                    |     | 6                          | 4                    |
| 8066621             | 6        | 12CT          | PACKER           | SCOUR PAD STAINLESS STEEL                                                                                                    |     | 3 ea                       | 1                    |
| 6000025             | 1        | CS            | OLD GLORY        | LINER GARBAGE BLACK 58GAL                                                                                                    |     | 1                          | 19                   |
| 6000030             | 1        | CS            | OLD GLORY        | LINER GARBAGE SMALL 33 GAL                                                                                                    |     | 1                          | 19                   |

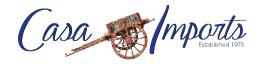

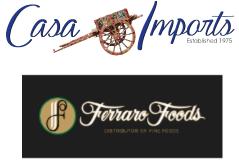

# Order is Submitting

| f        |                  |            | You                          | Ir Power Net Orders   |                          |     |             |       |             |                    |              | 1                   |
|----------|------------------|------------|------------------------------|-----------------------|--------------------------|-----|-------------|-------|-------------|--------------------|--------------|---------------------|
| () Refre | sh               |            |                              |                       |                          |     |             |       |             |                    |              |                     |
| Custor   | mer: TESTAC      | COUNT-LYNE | DSAY KRAW - TEST008          |                       |                          |     |             |       |             |                    |              |                     |
| Items 1  | - 3 of 3         |            |                              |                       |                          |     | Status: All | •     |             |                    |              | A                   |
| ete      | Order-           | PO #       | Order Type                   | Confirmed Date - Time | Order Date -             |     | Ship Date - | Lines | Qty Ordered | Amt Ordered        | Instructions | Status              |
|          | 157203           |            | Custom Guide                 |                       | 04/30/2020               | Fri | 05/01/2020  | 12    | 24          | \$1179.20          | L            | Submitting          |
|          | 157199<br>152087 |            | Custom Guide<br>Custom Guide | 04/30/2020 - 11:15:11 | 04/30/2020<br>03/05/2020 | Fri | 05/01/2020  | 9     | 12          | \$951.68<br>\$0.00 |              | Confirmed<br>In Use |
|          | Lockson,         |            |                              |                       | 0310312020               |     | 00/00/2020  |       |             |                    |              |                     |
|          |                  |            |                              |                       |                          |     |             |       |             |                    |              |                     |
|          |                  |            |                              |                       |                          |     |             |       |             |                    |              |                     |
|          |                  |            |                              |                       |                          |     |             |       |             |                    |              |                     |
|          |                  |            |                              |                       |                          |     |             |       |             |                    |              |                     |
|          |                  |            |                              |                       |                          |     |             |       |             |                    |              |                     |
|          |                  |            |                              |                       |                          |     |             |       |             |                    |              |                     |
|          |                  |            |                              |                       |                          |     |             |       |             |                    |              |                     |
|          |                  |            |                              |                       |                          |     |             |       |             |                    |              |                     |
|          |                  |            |                              |                       |                          |     |             |       |             |                    |              |                     |
|          |                  |            |                              |                       |                          |     |             |       |             |                    |              |                     |
|          |                  |            |                              |                       |                          |     |             |       |             |                    |              |                     |
|          |                  |            |                              |                       |                          |     |             |       |             |                    |              |                     |
|          |                  |            |                              |                       |                          |     |             |       |             |                    |              |                     |
|          |                  |            |                              |                       |                          |     |             |       |             |                    |              |                     |

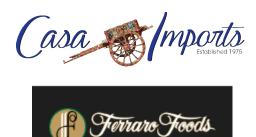

 Order is now confirmed. It's very important that you wait for your order to be confirmed (Click the Refresh button to see status)

| Ferraro Foods   |       | × +                            |                       |              |     |             |       |             |             |              | - 0       |
|-----------------|-------|--------------------------------|-----------------------|--------------|-----|-------------|-------|-------------|-------------|--------------|-----------|
| → C 🔺           | Not   | secure   148.76.104.139/pnet/e | Order                 |              |     |             |       |             |             |              | ∾ ☆ 🖯     |
| P               |       | Yc                             | our Power Net Orders  |              |     |             |       |             |             |              | 7 🕹 2     |
| Refresh         |       |                                |                       |              |     |             |       |             |             |              |           |
|                 | STACO | OUNT-LYNDSAY KRAW - TEST008    | 3                     |              |     |             |       |             |             |              |           |
| tems 1 - 3 of 3 |       |                                |                       |              |     | Status: All | •     |             |             |              |           |
|                 | ter I | PO # Order Type                | Confirmed Date - Time | Order Date - |     | Ship Date - | Lines | Qty Ordered | Amt Ordered | Instructions | Status    |
| 1572            |       | Custom Guide                   | 04/30/2020 - 11:24:38 | 04/30/2020   | Fri | 05/01/2020  | 12    | 24          | \$1179.20   | mandenona    | Confirmed |
| 1571            |       | Custom Guide                   | 04/30/2020 - 11:15:11 | 04/30/2020   | Fri | 05/01/2020  | 9     | 12          | \$951.68    | -            | Confirmed |
| 1520            | 187   | Custom Guide                   |                       | 03/05/2020   | Fri | 03/06/2020  | 0     | 0           | \$0.00      |              | In Use    |
|                 |       |                                |                       |              |     |             |       |             |             |              |           |
|                 |       |                                |                       |              |     |             |       |             |             |              |           |
|                 |       |                                |                       |              |     |             |       |             |             |              |           |
|                 |       |                                |                       |              |     |             |       |             |             |              |           |
|                 |       |                                |                       |              |     |             |       |             |             |              |           |
|                 |       |                                |                       |              |     |             |       |             |             |              |           |
|                 |       |                                |                       |              |     |             |       |             |             |              |           |

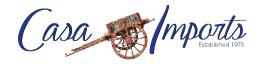

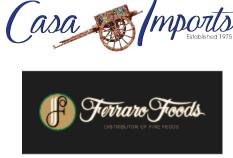

> Click the Home icon to go back to your dashboard

| F         |               |           | You                 | r Power Net Orders    |              |     |             |       |             |             |              |           |
|-----------|---------------|-----------|---------------------|-----------------------|--------------|-----|-------------|-------|-------------|-------------|--------------|-----------|
| () Refre  |               |           |                     |                       |              |     |             |       |             |             |              |           |
| Custon    | her: TESTA    | COUNT-LYN | DSAY KRAW - TEST008 |                       |              |     |             |       |             |             |              |           |
| Items 1 - | 3 of 3        |           |                     |                       |              |     | Status: All | •     |             |             |              |           |
| ete       | Order-        | PO #      | Order Type          | Confirmed Date - Time | Order Date + |     | Ship Date - | Lines | Qty Ordered | Amt Ordered | Instructions | Status    |
|           | 157203        |           | Custom Guide        | 04/30/2020 - 11:24:38 | 04/30/2020   | Fri | 05/01/2020  | 12    | 24          | \$1179.20   |              | Confirmed |
|           | 157199        |           | Custom Guide        | 04/30/2020 - 11:15:11 | 04/30/2020   | Fri | 05/01/2020  | 9     | 12          | \$951.68    |              | Confirmed |
|           | <u>152087</u> |           | Custom Guide        |                       | 03/05/2020   | Fri | 03/06/2020  | 0     | 0           | \$0.00      |              | In Use    |
|           |               |           |                     |                       |              |     |             |       |             |             |              |           |
|           |               |           |                     |                       |              |     |             |       |             |             |              |           |
|           |               |           |                     |                       |              |     |             |       |             |             |              |           |
|           |               |           |                     |                       |              |     |             |       |             |             |              |           |

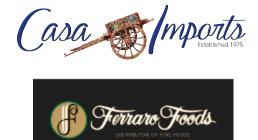

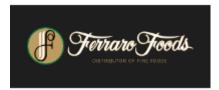

### User Options

| → C ▲ N               | ot secure   148.76.104.139 | /pnet/eOrder  |                       |                   | _         |                              |               |                          |                                           | * * <del>0</del> |
|-----------------------|----------------------------|---------------|-----------------------|-------------------|-----------|------------------------------|---------------|--------------------------|-------------------------------------------|------------------|
| F                     |                            | Dashboard     |                       |                   |           |                              |               |                          | ACCOUNT-LYNDSAY KRAW (TEST008)            | 2                |
|                       | ount 🔐 Reports 😐           | Admin 🗄 Items |                       |                   |           |                              |               |                          |                                           | 😭 Create Orde    |
| rs                    |                            |               |                       |                   |           |                              |               |                          |                                           |                  |
| Order #               | Order Type                 |               | Confirmed Date - Time | Order Date -      |           | Ship Date                    | Lines         | Qty Ordered              | Amt Ordered                               | Status           |
| <u>157203</u>         | Custom Guide               |               | 04/30/2020 - 11:24:38 | 04/30/2020        | Fri       | 05/01/2020                   | 12            | 24                       | \$1179.20                                 | Confirmed        |
| <u>157199</u>         | Custom Guide               |               | 04/30/2020 - 11:15:11 | 04/30/2020        | Fri       | 05/01/2020                   | 9             | 12                       | \$951.68                                  | Confirmed        |
| <u>152087</u>         | Custom Guide               |               |                       | 03/05/2020        | Fri       | 03/06/2020                   | 0             | 0                        | \$0.00                                    | In Use           |
|                       |                            |               |                       |                   |           |                              |               |                          |                                           |                  |
|                       |                            |               |                       |                   |           |                              |               |                          |                                           |                  |
|                       |                            |               |                       |                   |           |                              |               |                          |                                           |                  |
|                       |                            |               |                       |                   |           |                              |               |                          |                                           |                  |
|                       |                            |               |                       |                   |           |                              |               |                          |                                           |                  |
|                       |                            |               |                       |                   |           |                              |               |                          |                                           |                  |
|                       |                            |               |                       |                   |           |                              |               |                          |                                           |                  |
|                       |                            |               |                       |                   |           |                              |               |                          |                                           |                  |
|                       |                            |               |                       |                   |           |                              |               |                          |                                           |                  |
| unt                   |                            |               |                       | Ø                 | Messages  |                              |               |                          |                                           |                  |
| Invoice #             | Date - Type                | Amount        | Customer Balance      | Check # Reference | e Subject |                              |               | Message                  |                                           |                  |
| no data is available. |                            |               |                       |                   |           | NDER: POWERNET UPGRAD        | Œ             | Please be aware that     | t we will be upgrading Powernet/Online Or | 04/27/2020 03:   |
|                       |                            |               |                       |                   |           | VERNET UPGRADE**             |               |                          | this Tuesday, April 28, we will be upgr   | 04/26/2020 07:   |
|                       |                            |               |                       |                   | REM       | NDER: NEW YEAR'S HOLIDA      | Y SCHEDULE    |                          | TOMORROW, January 1st. For those who      |                  |
|                       |                            |               |                       |                   | **NE      | W YEAR'S HOLIDAY SCHEDU      | LE**          | Office will be closed of | on Wednesday, January 1st. For those w    | 12/27/2019 12:   |
|                       |                            |               |                       |                   | REM       | NDER: EARLY CUTOFF** CH      | RISTMAS EVE** | Office will be closing   | early tomorrow, Tuesday, December 24t     | 12/23/2019 08:   |
|                       |                            |               |                       |                   | "CHI      | RISTMAS EVE EARLY CUTOF      | 'F**          | Office will be closing   | early on Tuesday, December 24th **CHR     | 12/19/2019 12:   |
|                       |                            |               |                       |                   | CHRI      | STMASINEW YEAR'S HOLIDA      | AY SCHEDULE   | Office will be closed \  | Wednesday, December 25th and January      | 12/18/2019 11:   |
|                       |                            |               |                       |                   | REM       | NDER: Thanksgiving Holiday S | Schedule      | Please be advised th     | at Ferraro Foods will be closed on Thurs  | 11/25/2019 02    |
|                       |                            |               |                       |                   | **TH/     | NKSGIVING HOLIDAY SCHE       | DULE**        | Please be advised th     | at Ferraro Foods will be closed next Thu  | 11/19/2019 11:   |
|                       |                            |               |                       |                   |           | NDER: LABOR DAY HOLIDAY      |               |                          | at Ferraro Foods will be CLOSED THIS M    |                  |
|                       |                            |               |                       |                   |           | OR DAY HOLIDAY SCHEDUL       | E**           |                          | at Ferraro Foods will be CLOSED on MOI    |                  |
|                       |                            |               |                       |                   | DCM       | NDED: Outoff Time This Dunds | an I          | There will be a shirt?   | 3-30em deadline for ell'ordere en Com-    | 00/00/00/00/00/0 |

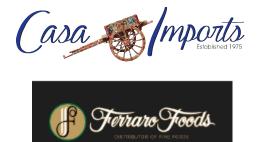

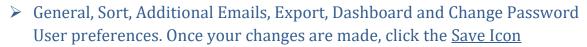

| Ferraro Foods                | × +                               |          |                       |                     |              |                                          |         |                                  |                                  | - 0 ^                   |
|------------------------------|-----------------------------------|----------|-----------------------|---------------------|--------------|------------------------------------------|---------|----------------------------------|----------------------------------|-------------------------|
| ← → C ▲ N                    | ot secure   148.76.104.139/pnet/e | Order    |                       |                     |              |                                          |         |                                  |                                  | ⊶ ☆ 🖨 :                 |
| F                            | Da                                | ashboard |                       |                     |              |                                          |         | TEST ACCOU                       | INT-LYNDSAY KRAW (TEST008)       | • • • • •               |
| 🔾 Status 📼 Acc               | ount 🔒 Reports 🗖 Admin            | ⊞ Items  |                       |                     |              |                                          |         |                                  |                                  | 😭 Create Order          |
| Orders                       |                                   |          |                       |                     |              |                                          |         |                                  |                                  | 0                       |
| Order #                      | Order Type                        |          | Confirmed Date - Time | (                   | Order Date - | Ship Date Lines                          | s       | Qty Ordered                      | Amt Ordered                      | Status                  |
| 157203                       | Custom Guide                      |          |                       |                     | User Optic   | ins                                      |         | 24                               | \$1179.20                        | Confirmed               |
| <u>157199</u>                | Custom Guide                      |          |                       | A d diffi a m a     | L Emaile     |                                          |         | 2 0                              | \$951.68                         | Confirmed               |
| <u>152087</u>                | Custom Guide                      |          | ¢; General            | Additiona           |              |                                          |         |                                  | \$0.00                           | In Use                  |
|                              |                                   |          | Sort                  | 🌻 You can add, edit |              |                                          |         |                                  |                                  |                         |
|                              |                                   |          | Additional Emails     | Delete              | Display Name | Email Address                            | Routing |                                  |                                  |                         |
|                              |                                   |          | ra Eurori             | Dente               | o opiay name | Linui Poureaa                            | Routing | _                                |                                  |                         |
|                              |                                   |          | 🛃 Export              |                     |              |                                          |         |                                  |                                  |                         |
|                              |                                   |          | n Dashboard           |                     |              |                                          |         |                                  |                                  |                         |
|                              |                                   |          | Change Password       |                     |              |                                          |         |                                  |                                  |                         |
|                              |                                   |          |                       |                     |              |                                          |         |                                  |                                  |                         |
| Account                      |                                   |          |                       |                     |              |                                          |         |                                  |                                  | 00                      |
| Invoice #                    | Date - Type                       | Amount   |                       |                     |              |                                          |         | e                                |                                  | Se                      |
| Sorry, no data is available. |                                   |          |                       |                     |              |                                          |         | aware that we will               | be upgrading Powernet/Online Or  | 04/27/2020 03:37:37 P   |
|                              |                                   |          |                       |                     |              |                                          |         | aware that this Tue              | asday, April 28, we will be upgr | 04/26/2020 07:58:27 P   |
|                              |                                   |          |                       |                     |              |                                          |         | be closed TOMORI                 | ROW, January 1st. For those who  | n 12/31/2019 08:18:57 A |
|                              |                                   |          |                       |                     |              |                                          |         | be closed on Wedn                | tesday, January 1st. For those w | 12/27/2019 12:57:14 P   |
|                              |                                   |          |                       |                     |              | REMINDER: EARLY CUTOFF** CHRISTMAS EVE** |         | Office will be closing early tor | norrow, Tuesday, December 24t    | 12/23/2019 08:24:35 A   |
|                              |                                   |          |                       |                     |              | "CHRISTMAS EVE EARLY CUTOFF"             |         | Office will be closing early on  | Tuesday, December 24th **CHR     | 12/19/2019 12:05:55 P   |
|                              |                                   |          |                       |                     |              | CHRISTMAS/NEW YEAR'S HOLIDAY SCHEDULE    |         | Office will be closed Wedness    | day, December 25th and January 1 | 12/18/2019 11:15:51 A   |
|                              |                                   |          |                       |                     |              | REMINDER: Thanksgiving Holiday Schedule  |         | Please be advised that Ferrar    | ro Foods will be closed on Thurs | 11/25/2019 02:56:11 P   |
|                              |                                   |          |                       |                     |              | **THANKSGIVING HOLIDAY SCHEDULE**        |         |                                  | ro Foods will be closed next Thu | 11/19/2019 11:00:43 A   |
|                              |                                   |          |                       |                     |              | REMINDER: LABOR DAY HOLIDAY SCHEDULE     |         |                                  | ro Foods will be CLOSED THIS MO  |                         |
|                              |                                   |          |                       |                     |              | "LABOR DAY HOLIDAY SCHEDULE"             |         | Please be advised that Ferrar    | ro Foods will be CLOSED on MON   |                         |
|                              |                                   |          |                       |                     |              | OCNINDED: Oxfoll Time This Punder        |         | There will be a skiel 2 20mm     | land an las ell'autore en Cue    |                         |
|                              |                                   |          |                       |                     |              |                                          |         |                                  |                                  |                         |
|                              |                                   |          |                       |                     |              |                                          |         |                                  |                                  |                         |